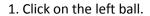

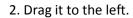

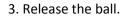

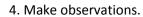

5. Record your observations below.

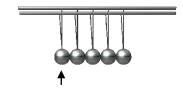

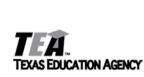